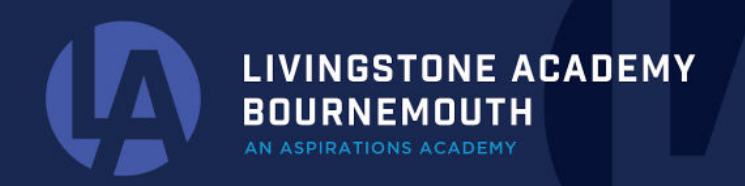

WWW.LIVINGSTONE-ASPIRATIONS.ORG EMAIL: OFFICE@LIVINGSTONE-ASPIRATIONS.ORG

Monday 2nd October 2023

Dear Parents/Carers,

Please find information below regarding how to add funds to your child's dinner money account on ParentMail:

## **Login > click "Accounts" on the left hand side > click "Dinner Topup" > click "£ TOP UP" > type the amount you would like to add > click "ADD TO BASKET"**

This is the correct way to add funds to your child's account, do not click "school meals", as this will not allow them to use the funds.

If you have any questions, please don't hesitate to contact the office.

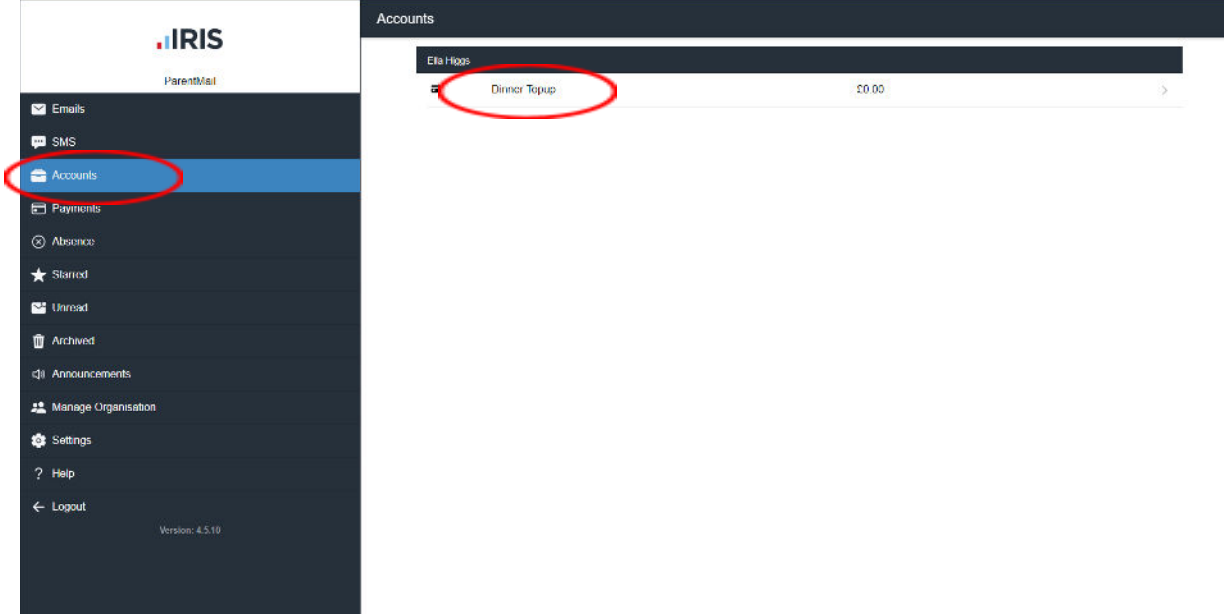

MADEIRA ROAD, BOURNEMOUTH, BH1 1QL

**LIVINGSTONE ACADEMY BOURNEMOUTH** 

WWW.LIVINGSTONE-ASPIRATIONS.ORG EMAIL: OFFICE@LIVINGSTONE-ASPIRATIONS.ORG

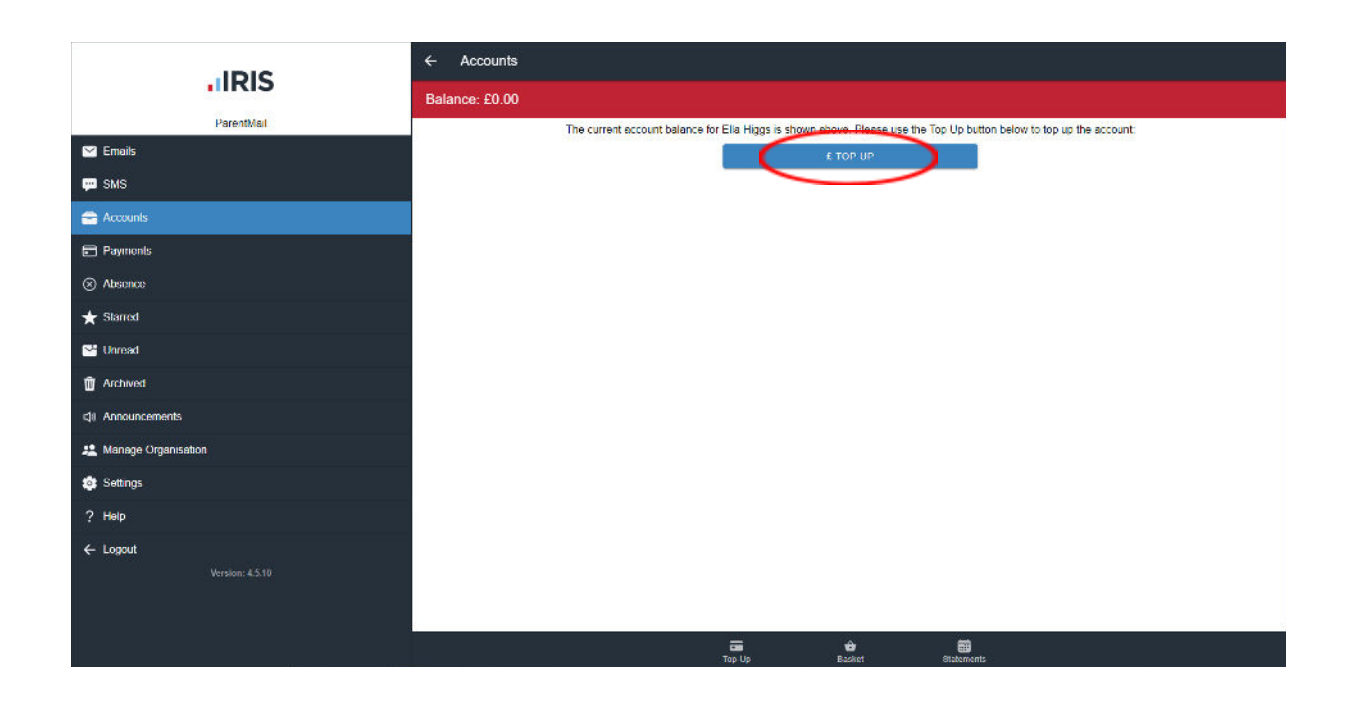

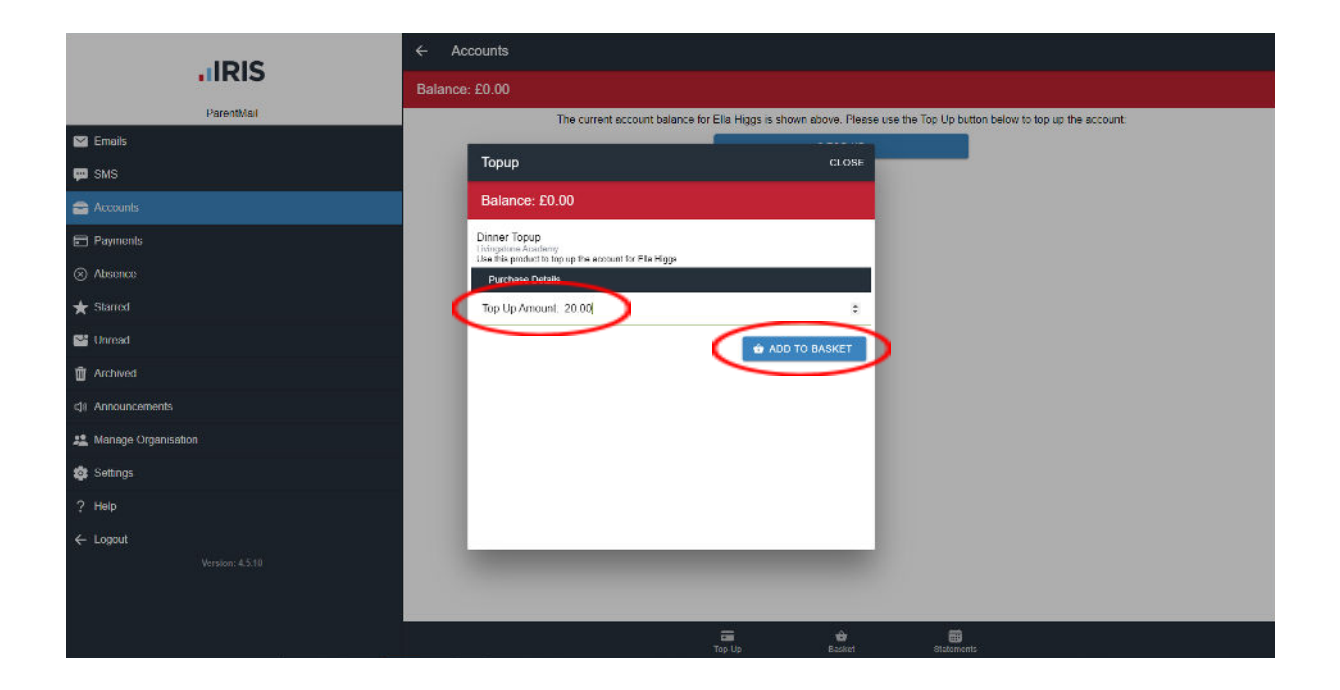

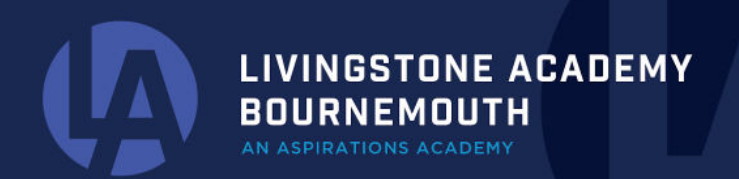

WWW.LIVINGSTONE-ASPIRATIONS.ORG EMAIL: OFFICE@LIVINGSTONE-ASPIRATIONS.ORG

Kind regards,

Livingstone Academy Office Team

**Livingstone Academy Bournemouth** 01202 124555 office@livingstone-aspirations.org